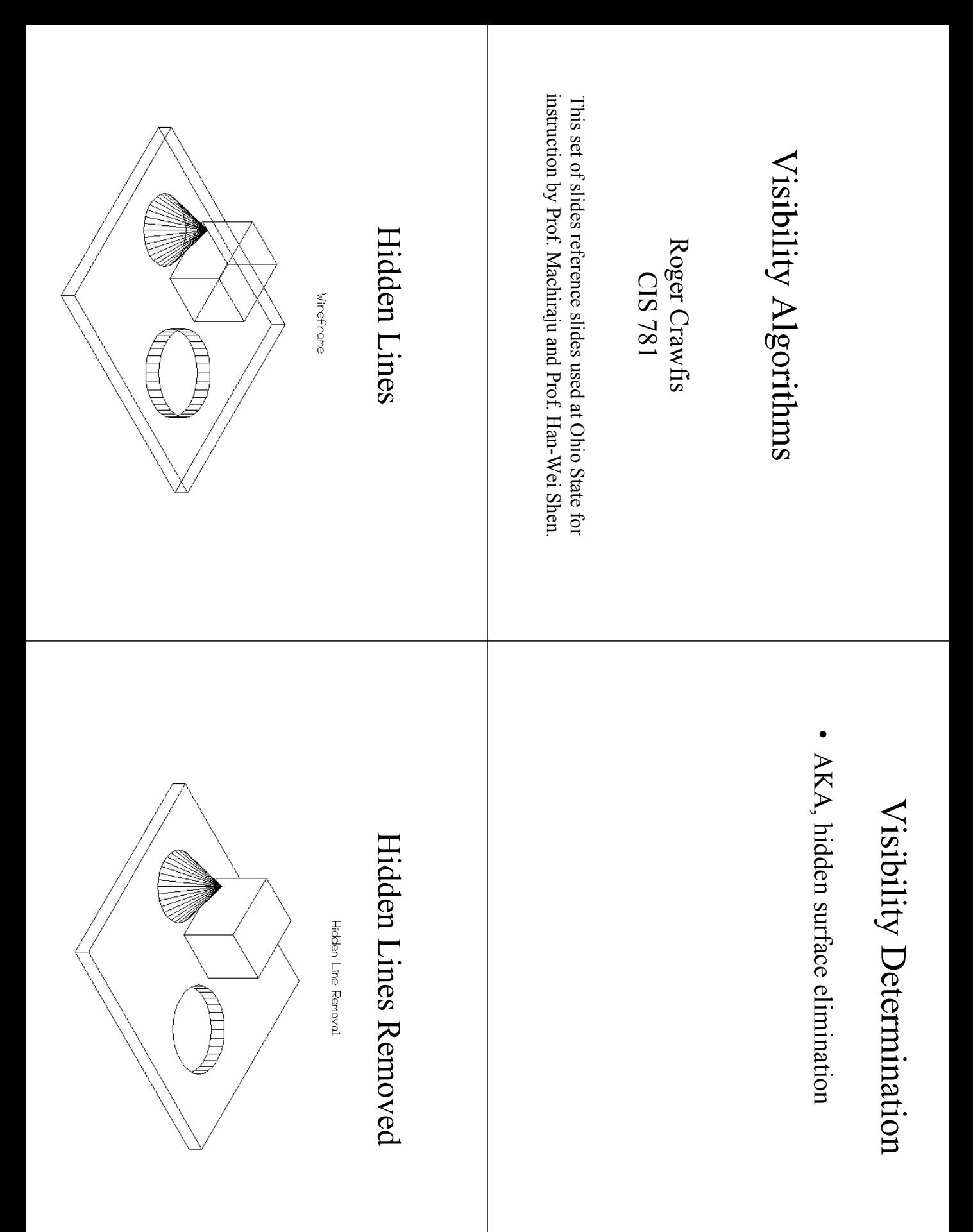

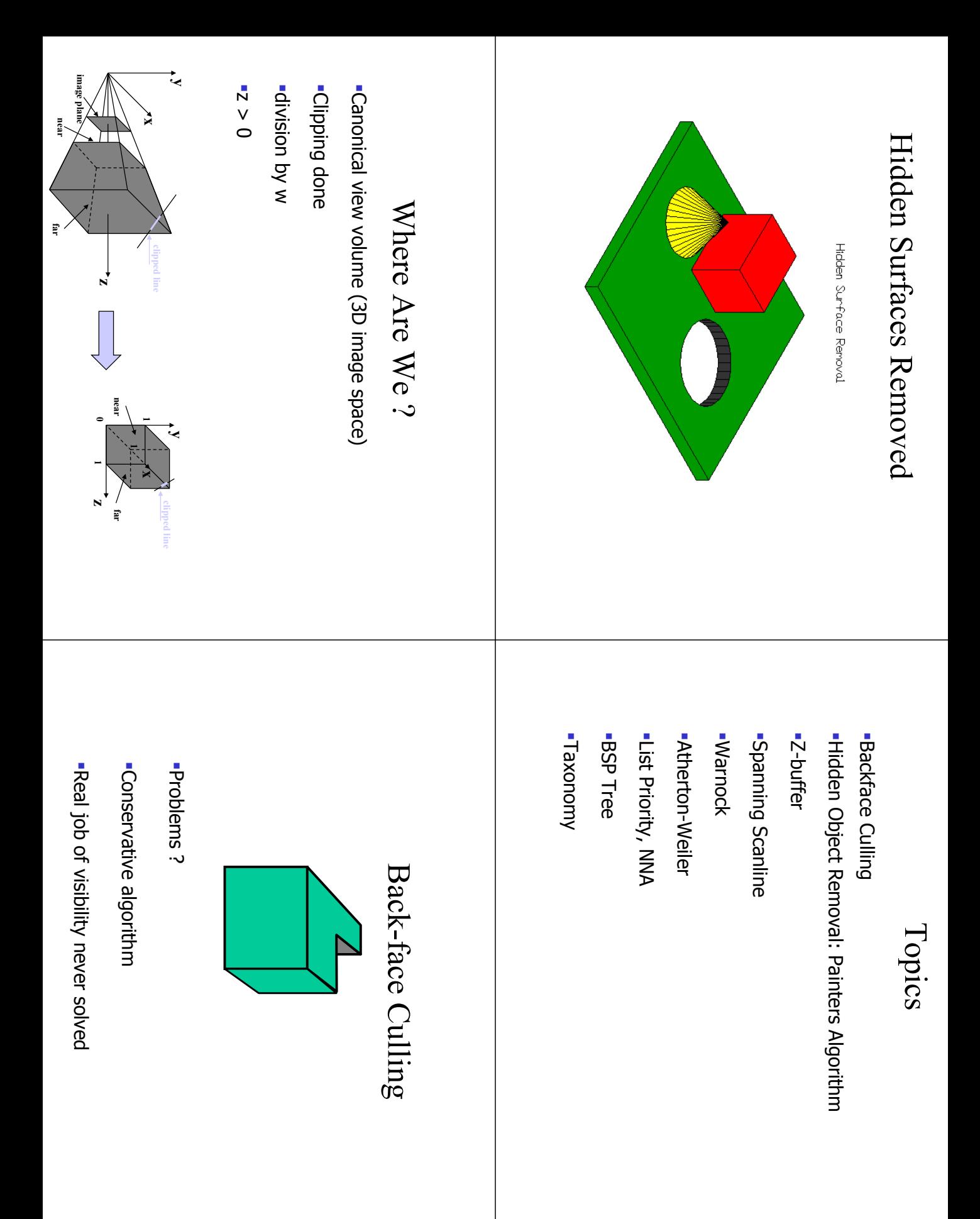

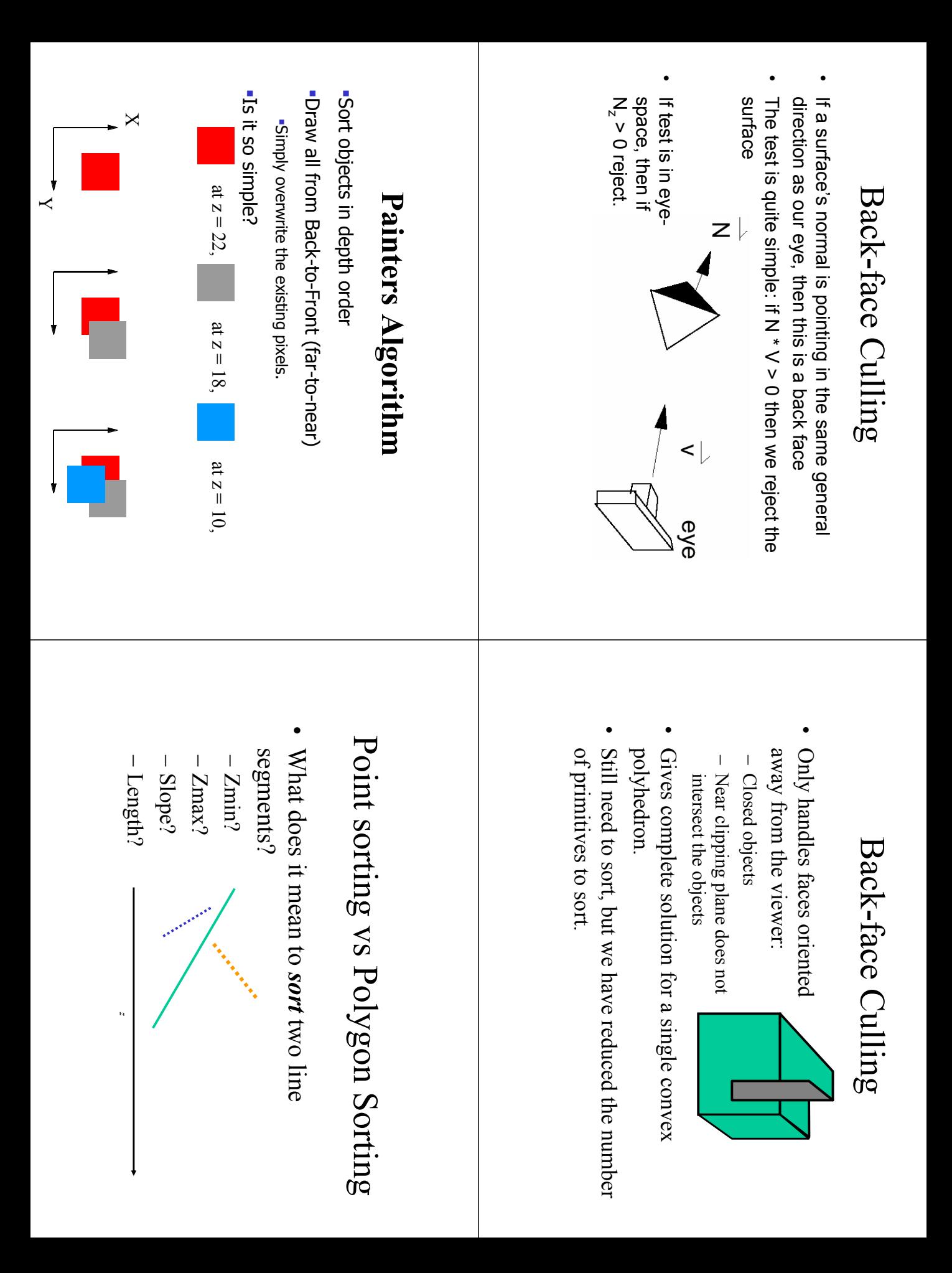

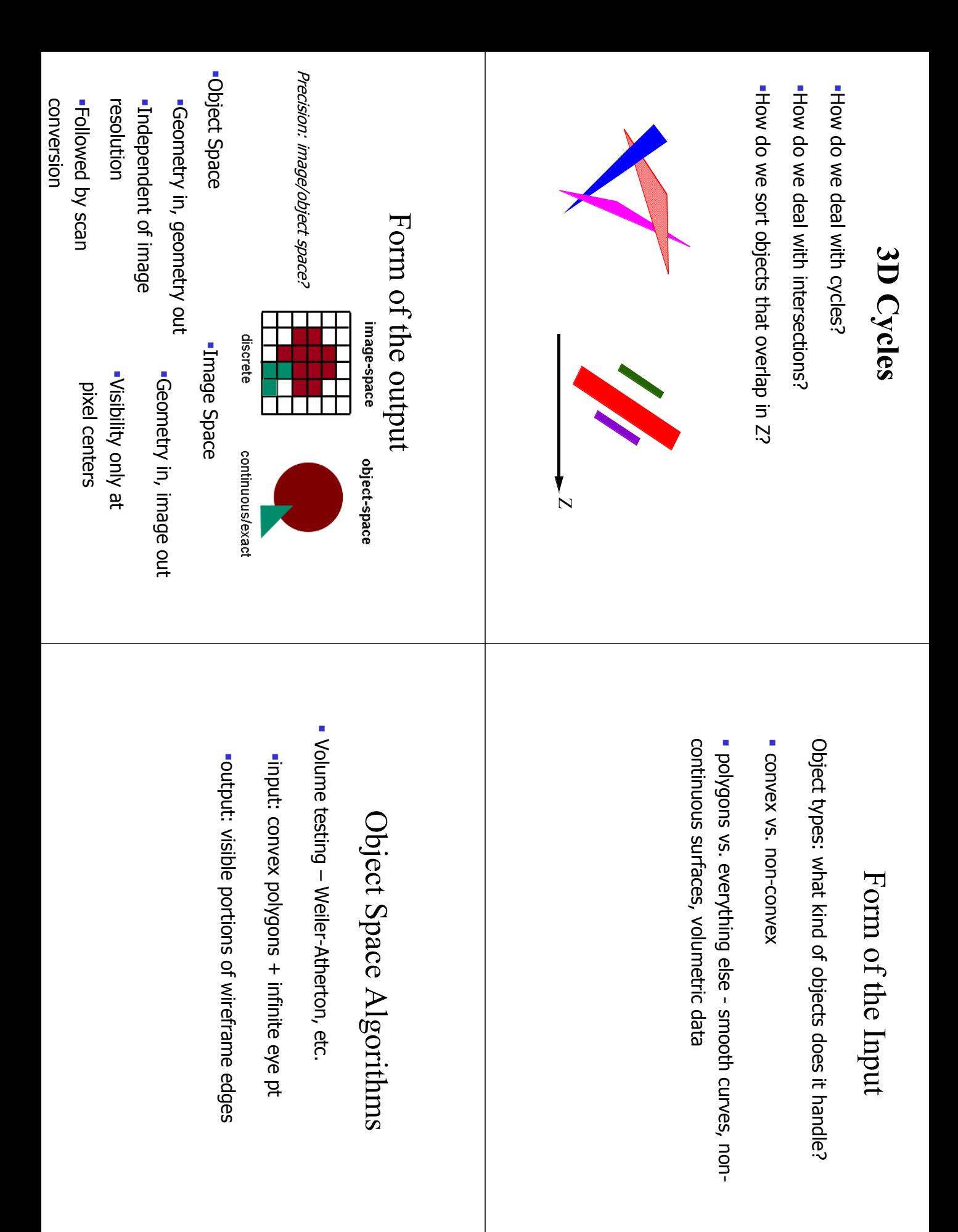

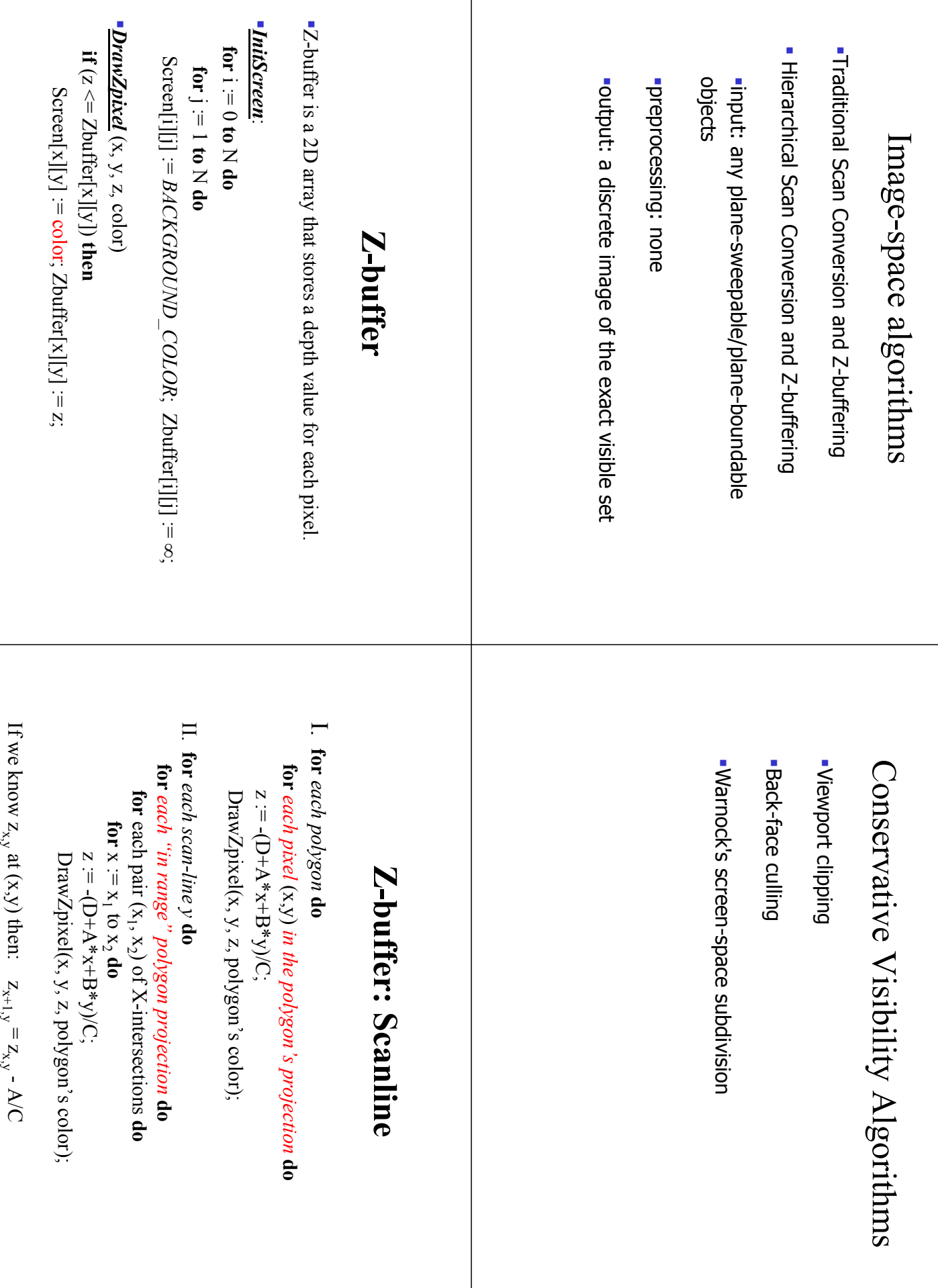

**Incremental Scanline (1) Incremental Scanline (2) Interfermertals (Section 4) Ar** 
$$
x = 2
$$
 **or**  $x = 2$  **or**  $x = 2$  **or**

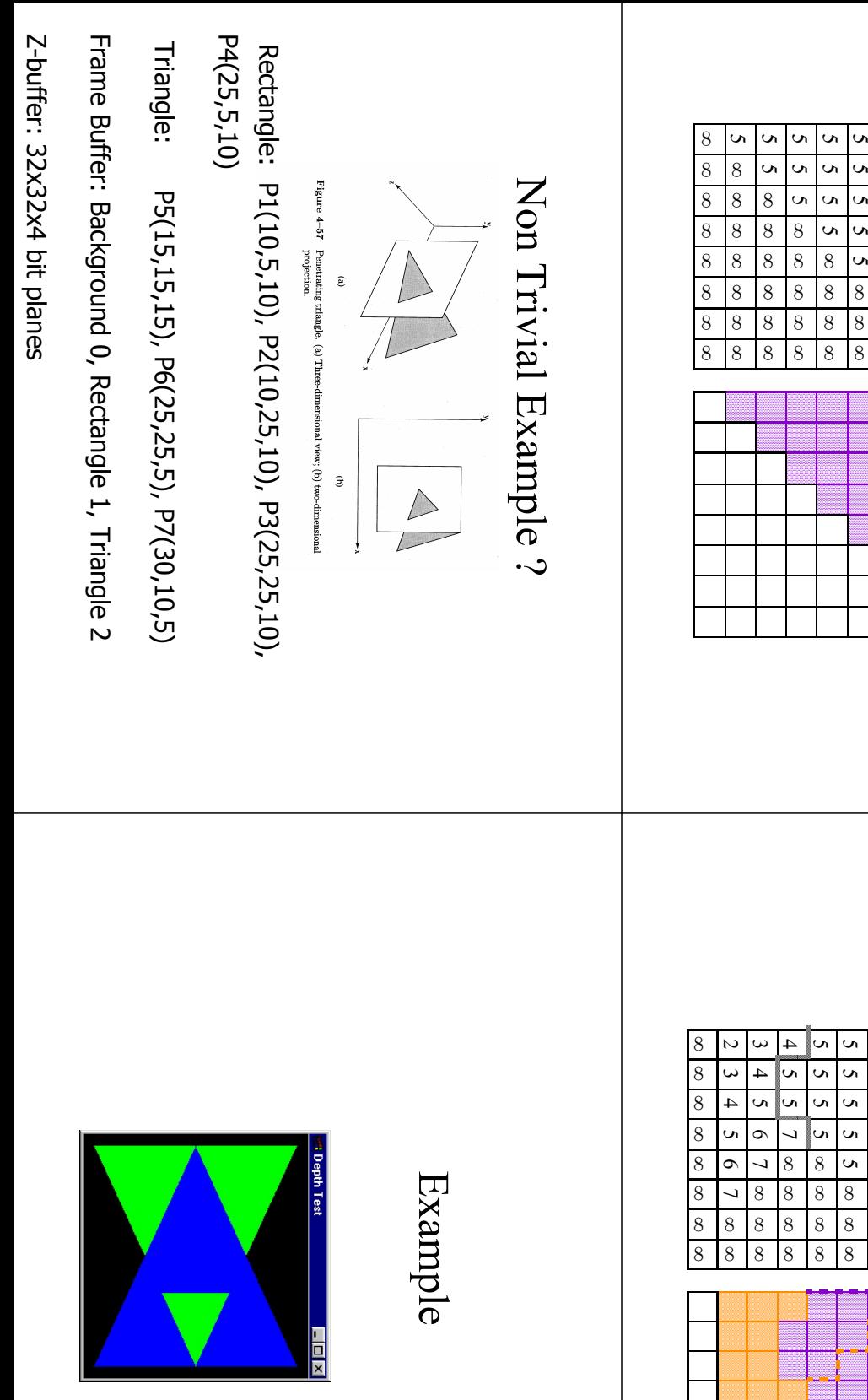

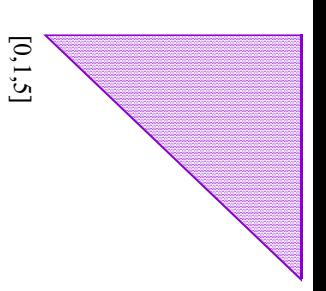

 $\mathbf 2$ ما ળ  $\mathbf{o}$ 

 $\mathcal{L}$  $\mathbf 0$ 5  $\,$   $\,$ 

 $\sigma$  $\sigma$ 5 5

5  $\mathbf{v}$ ∞ ∞

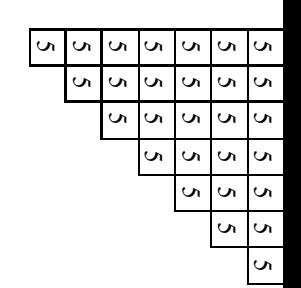

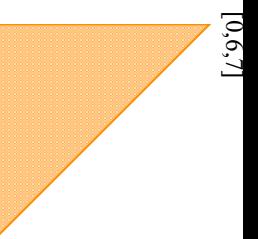

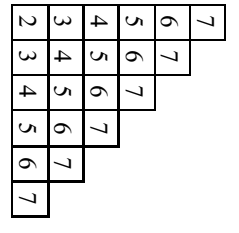

[0,1,2]

[5,1,7]

5 Un Un ما

ما ما Un ∞

5 ما ∞ ∞

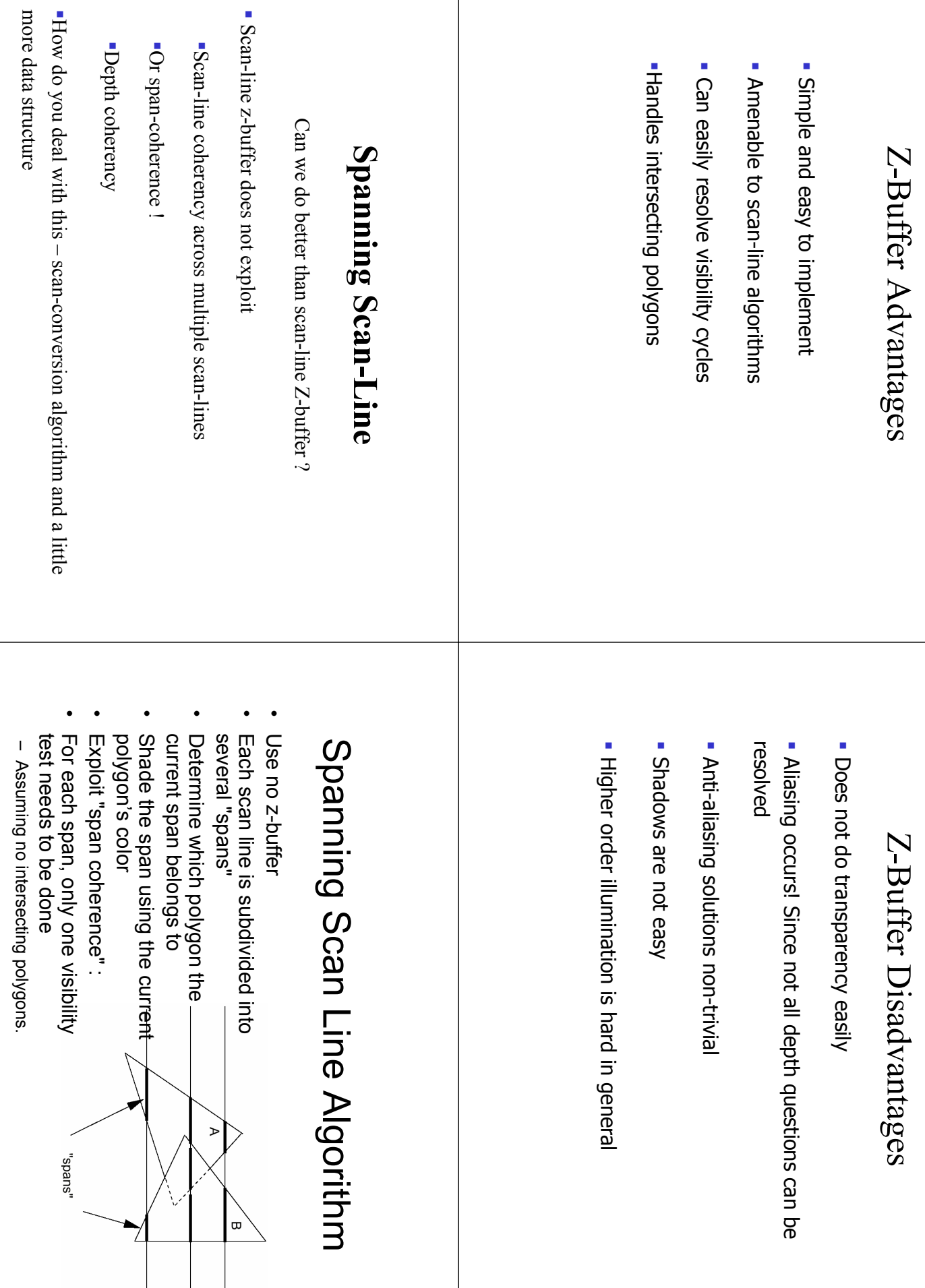

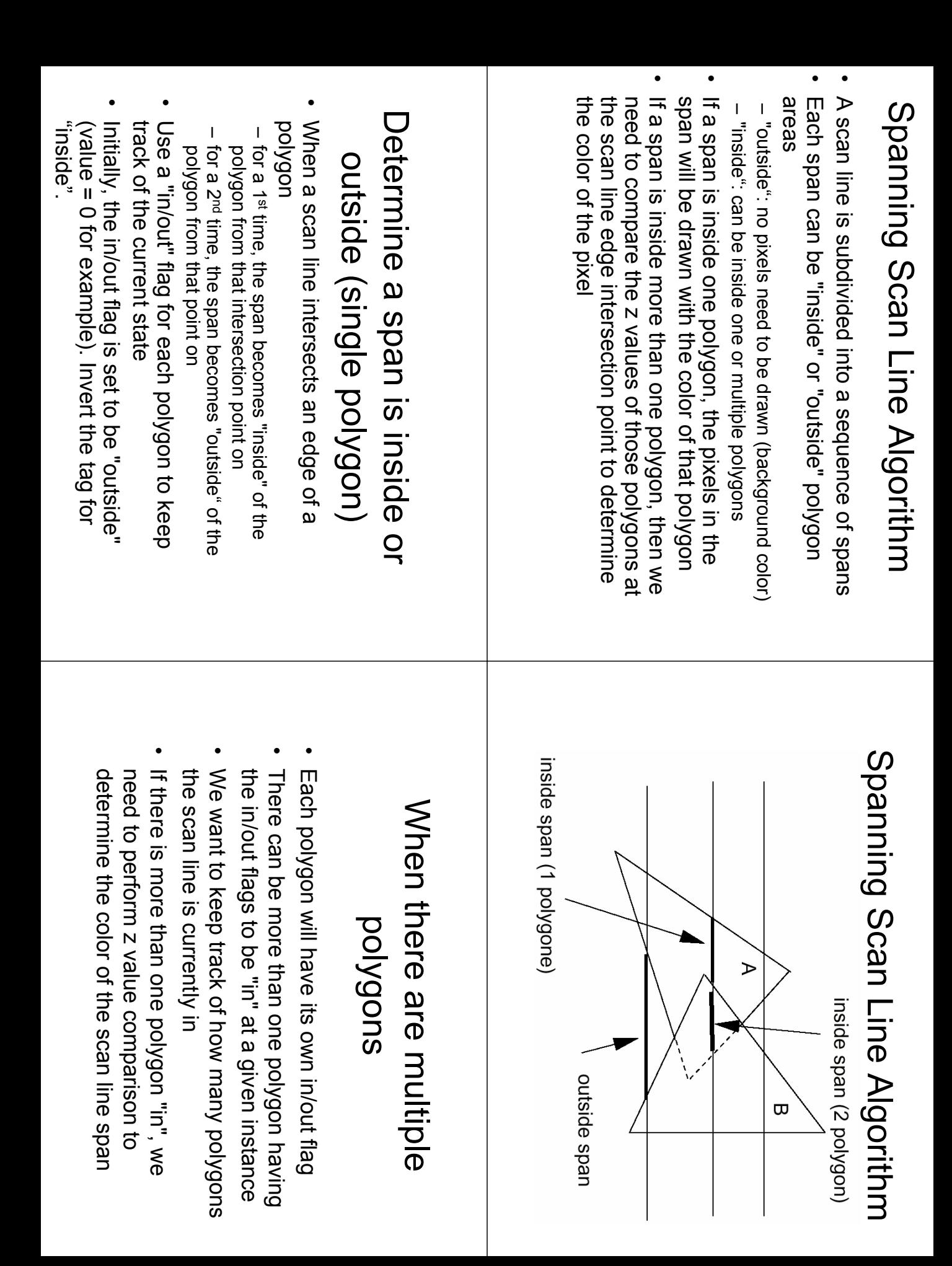

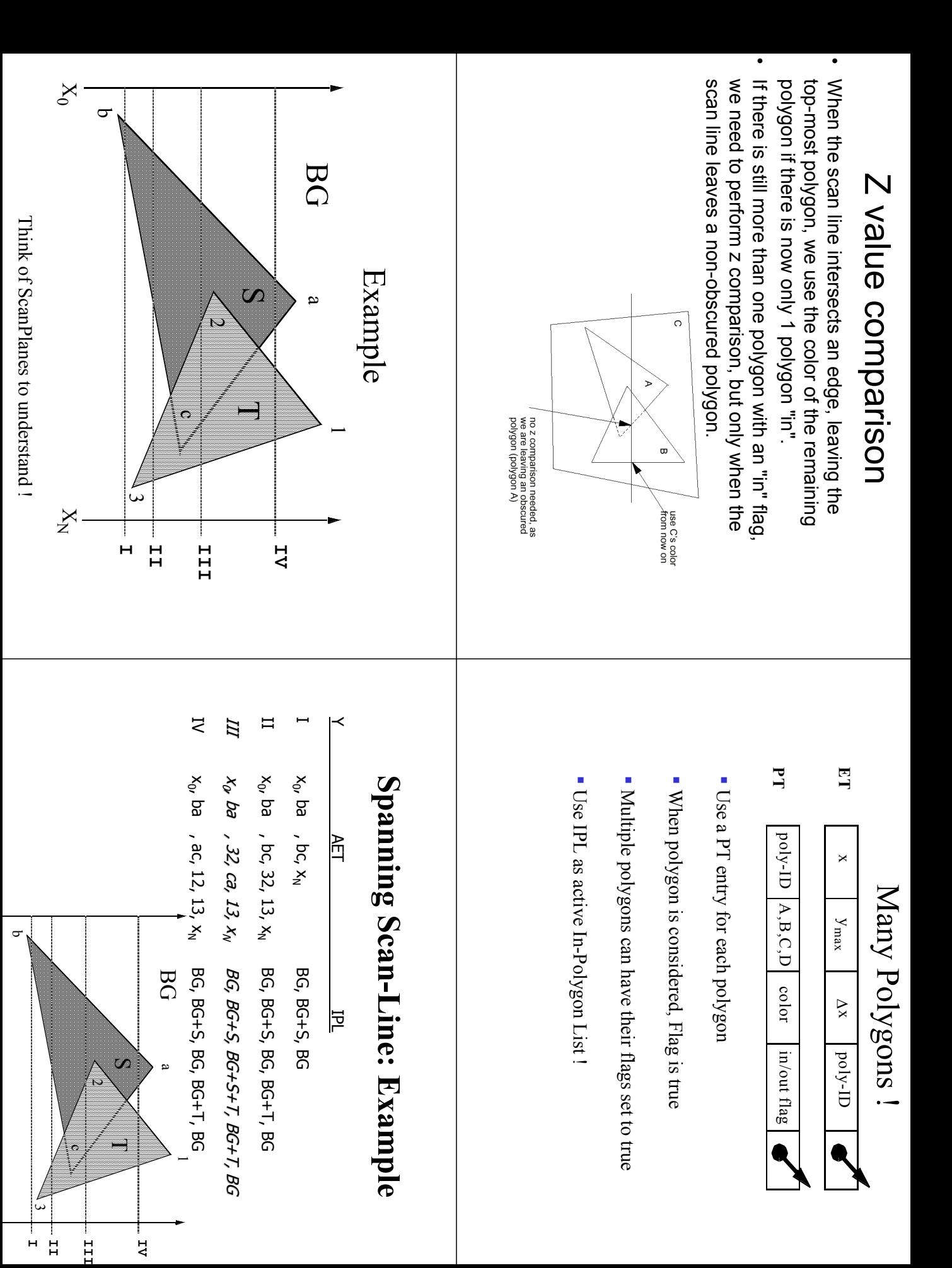

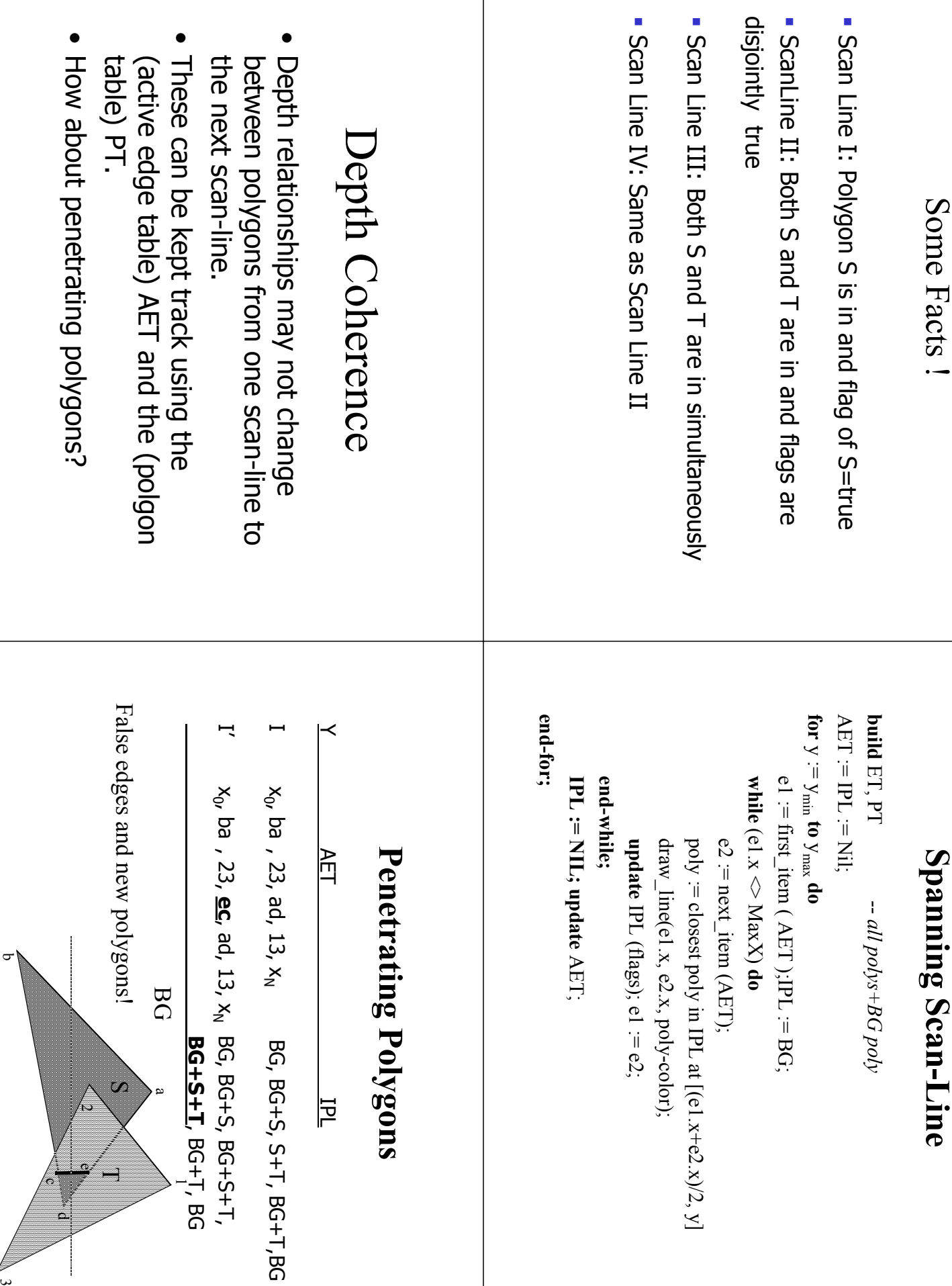

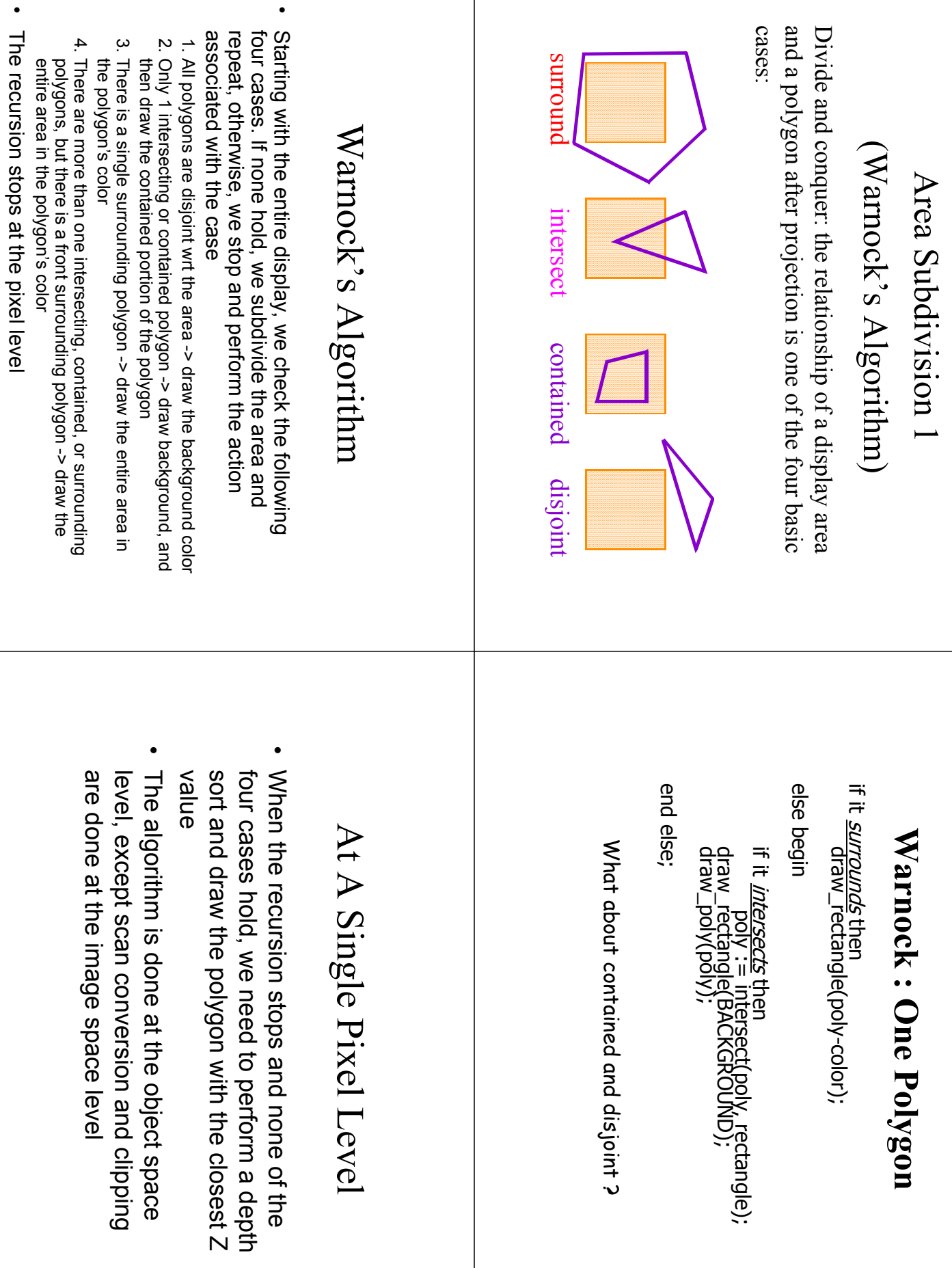

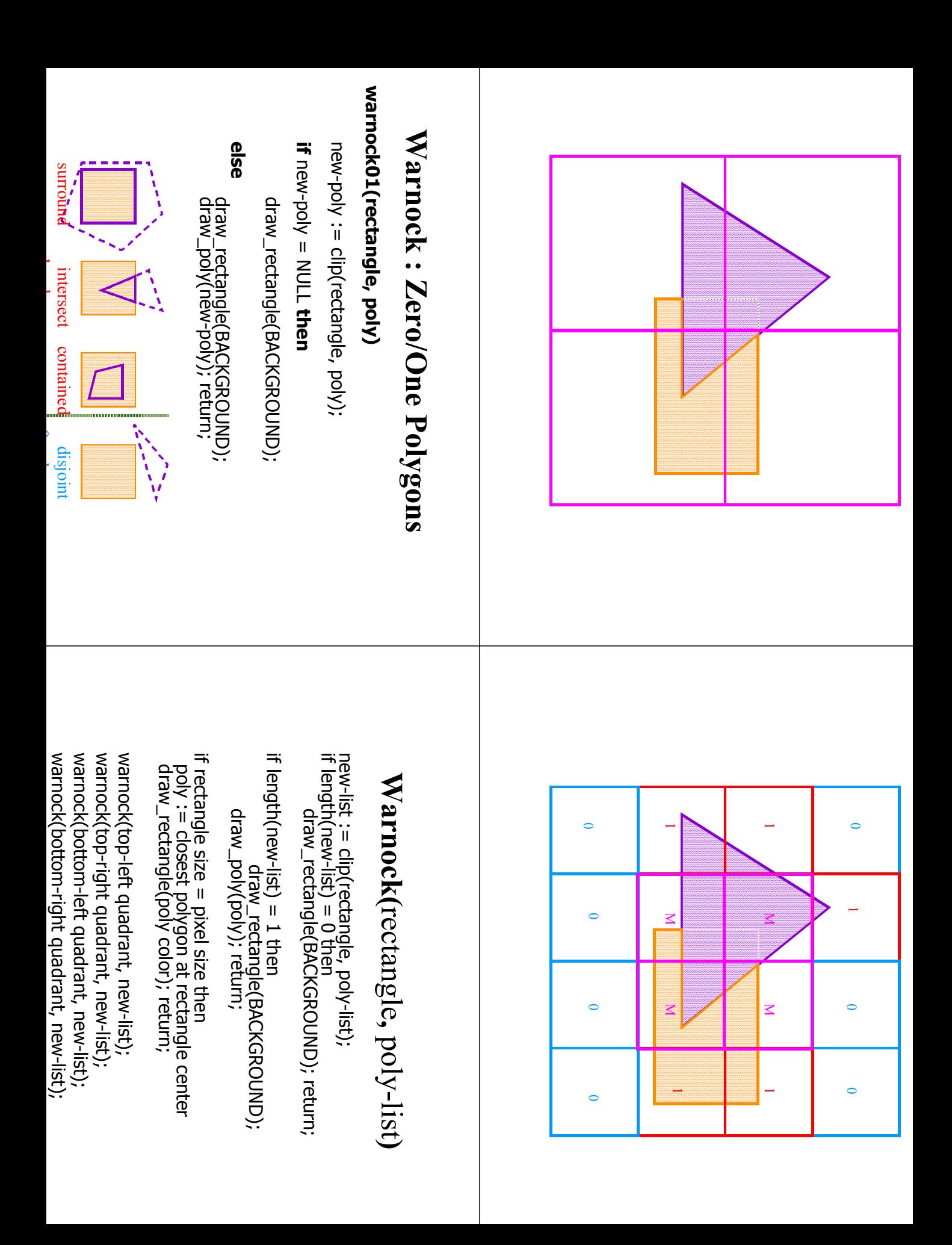

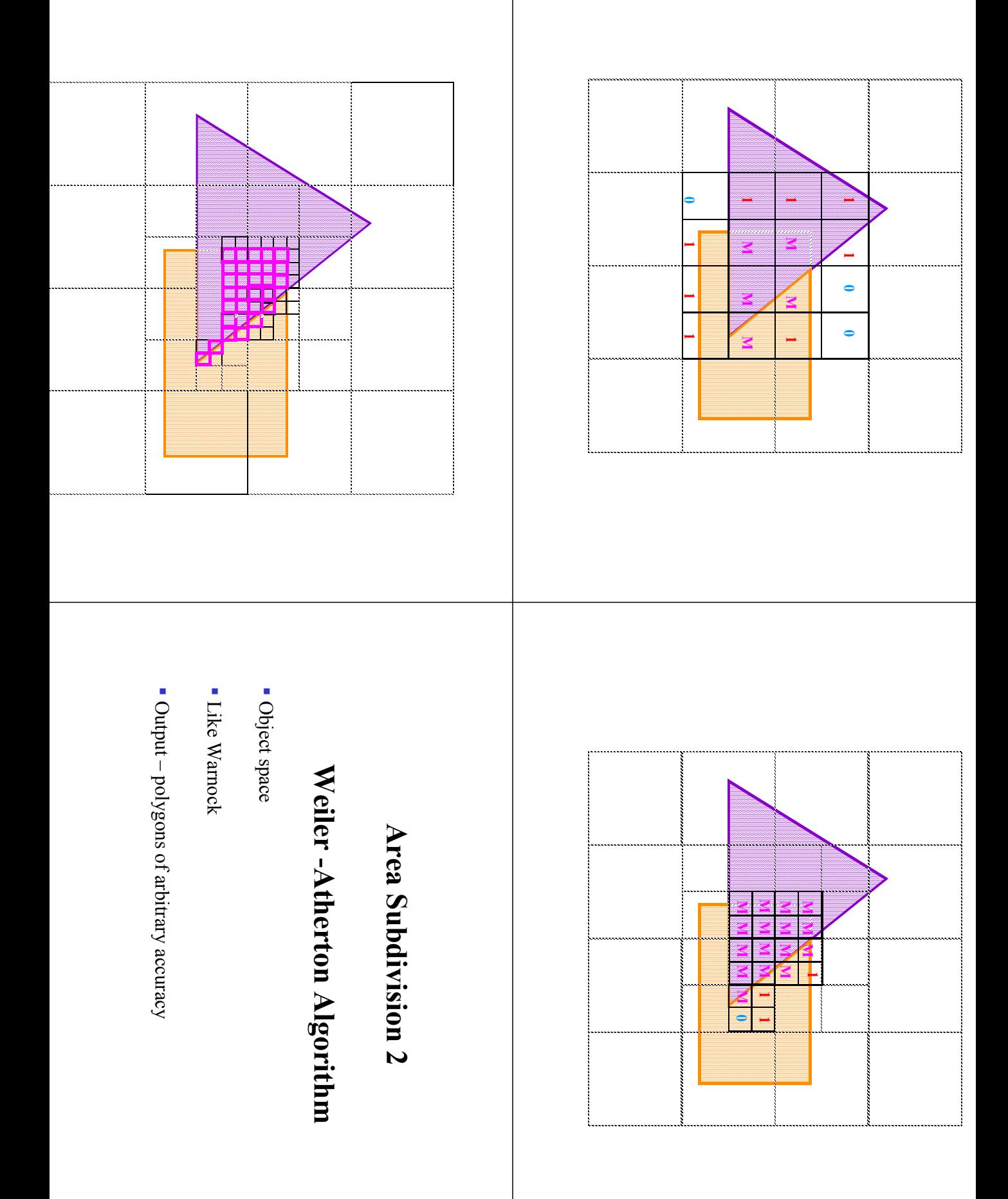

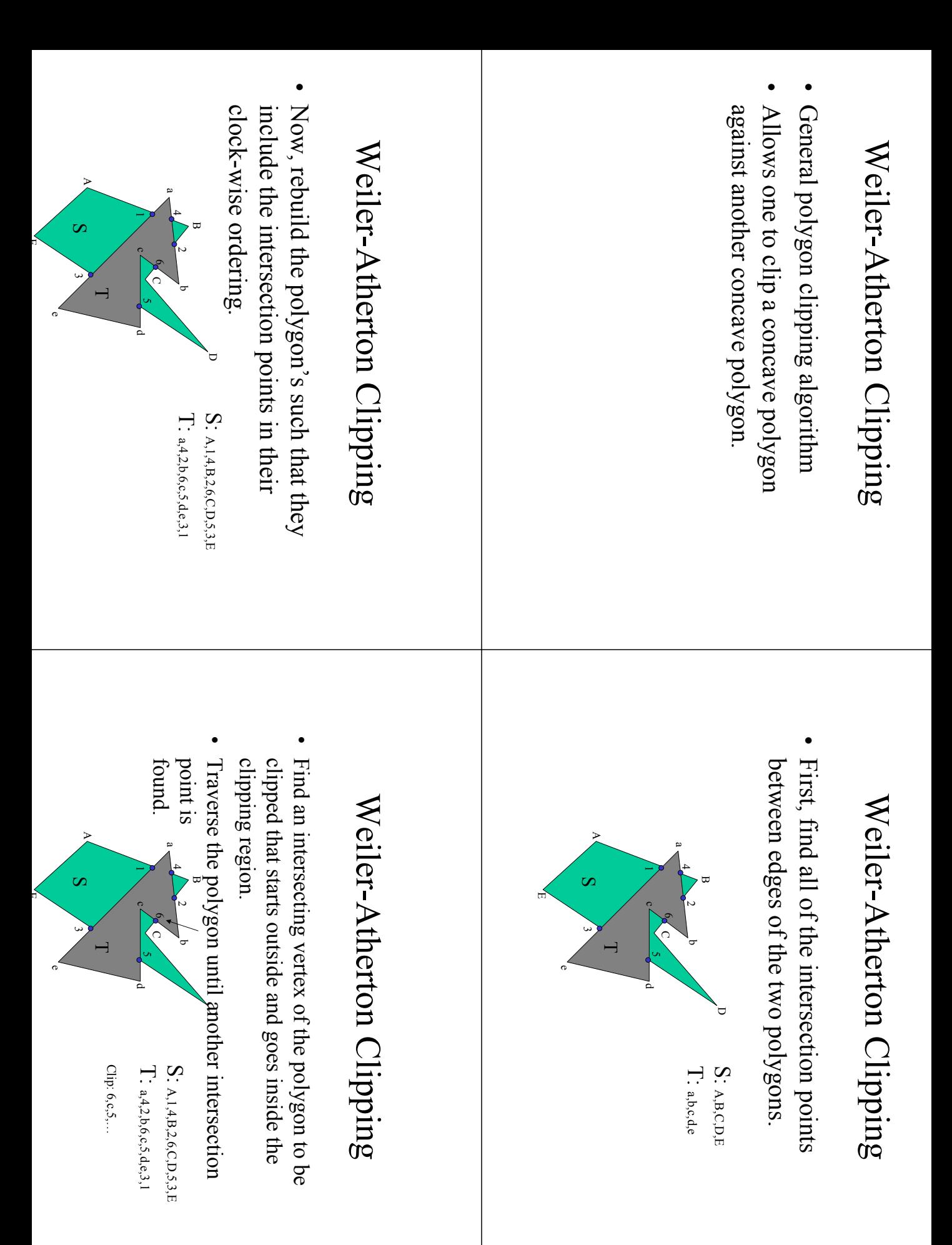

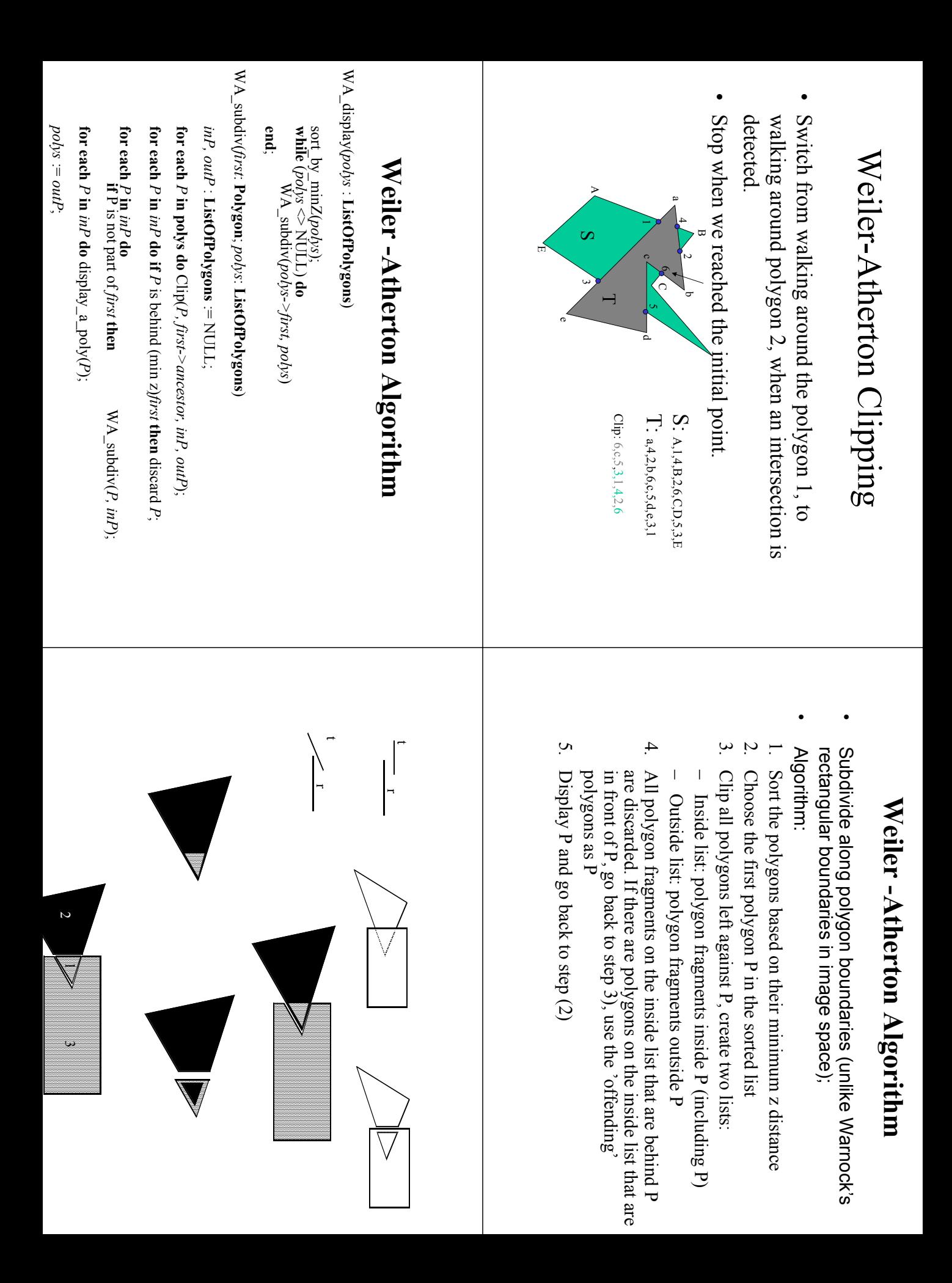

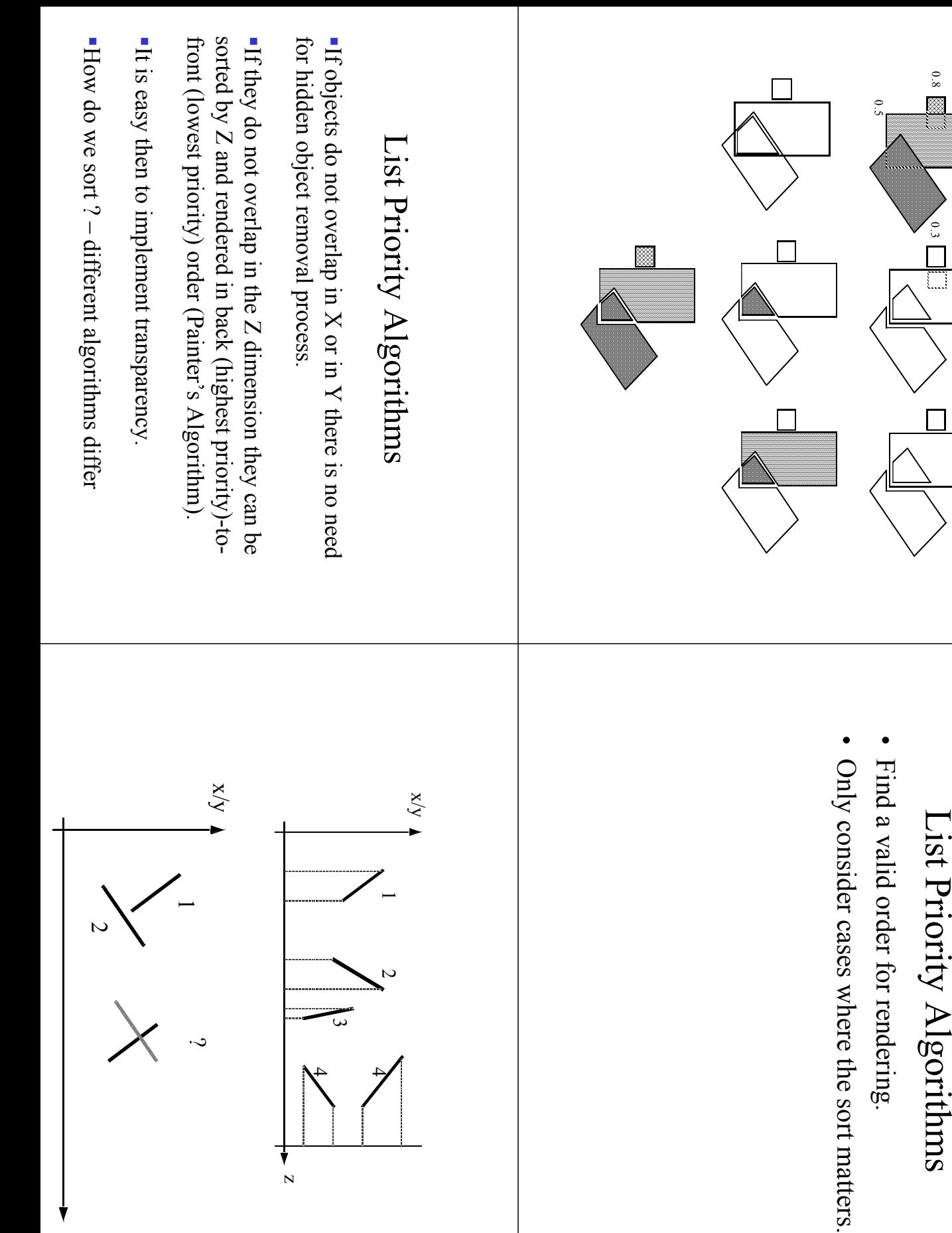

০<br>২

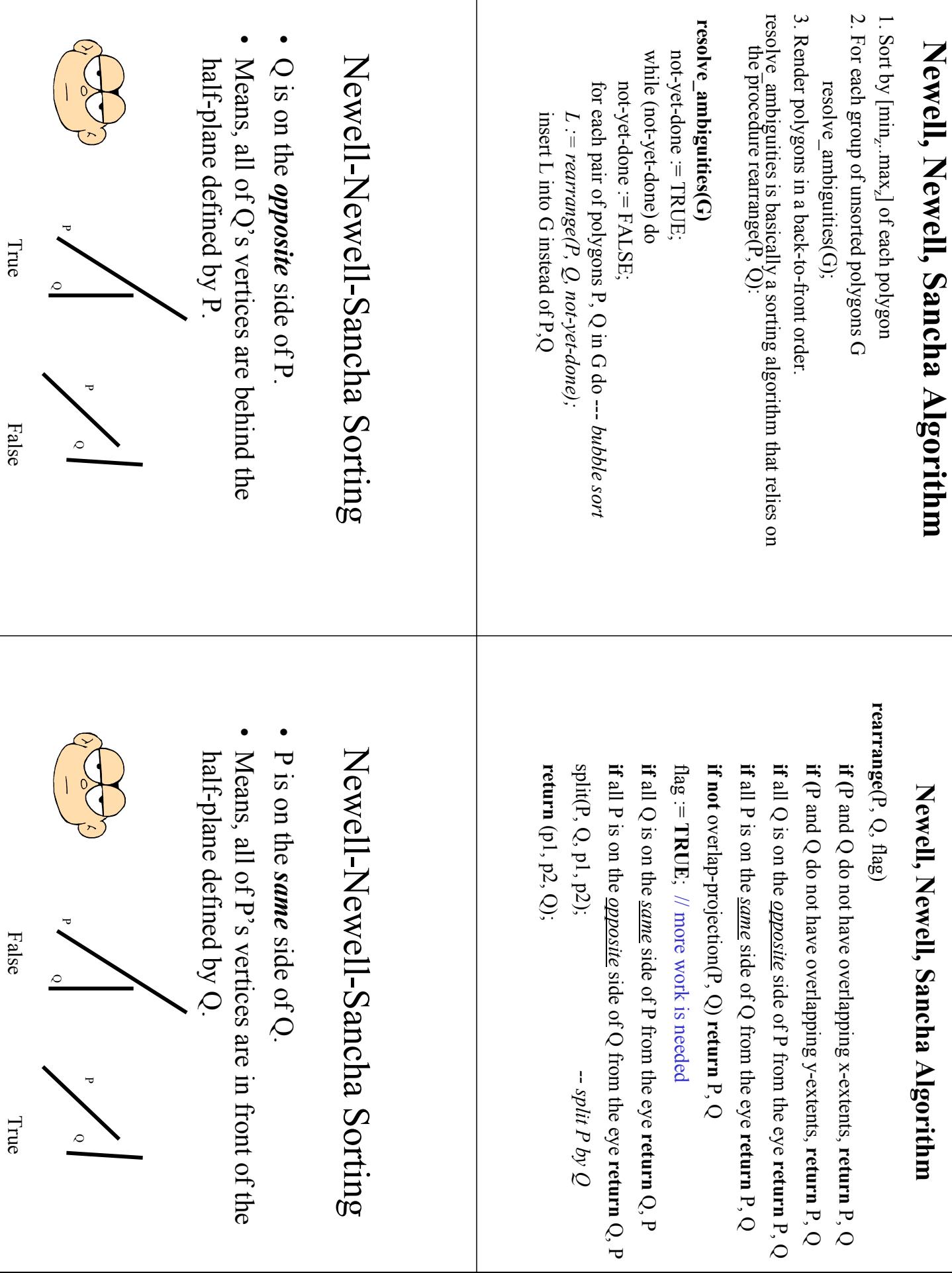

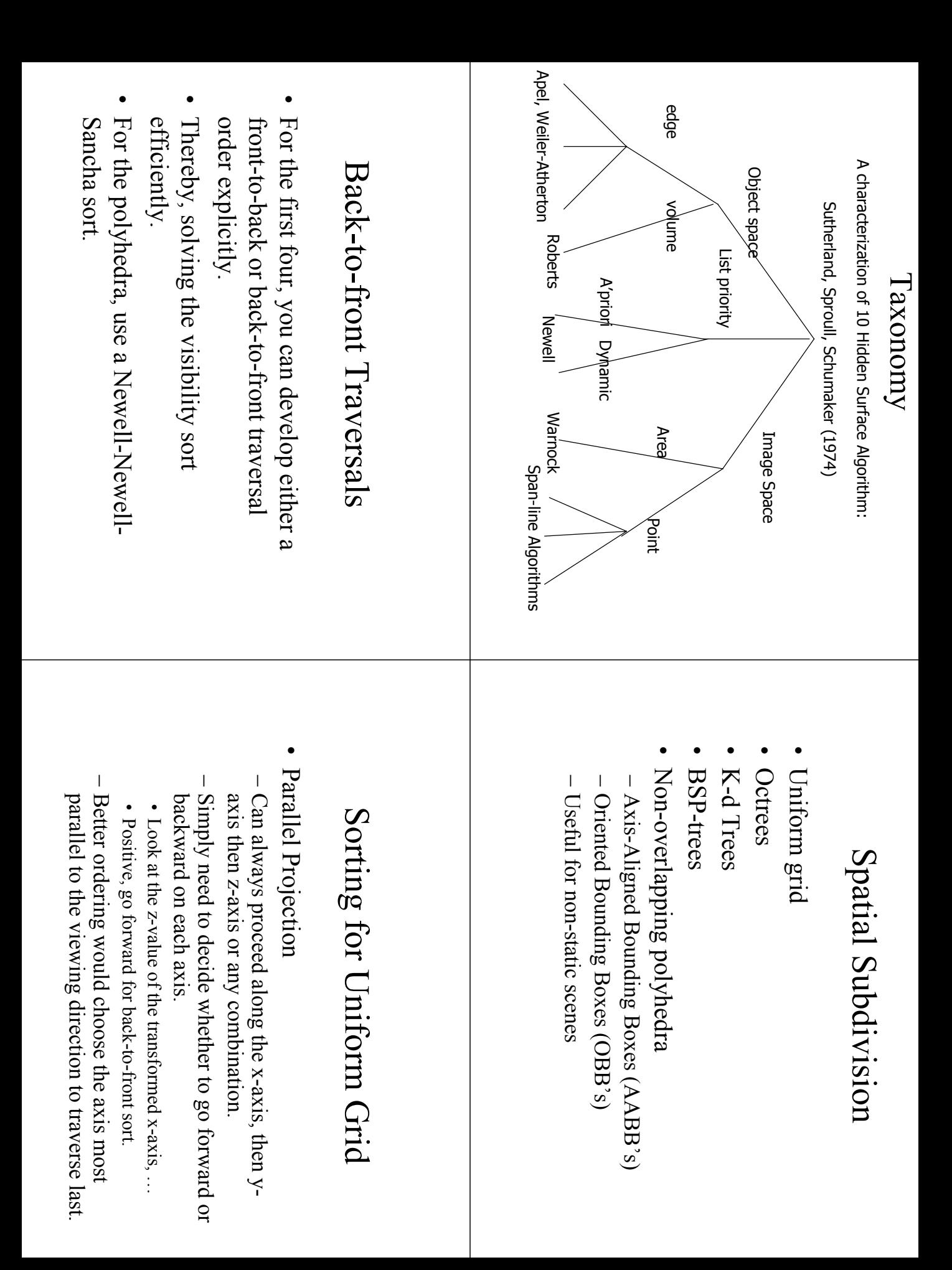

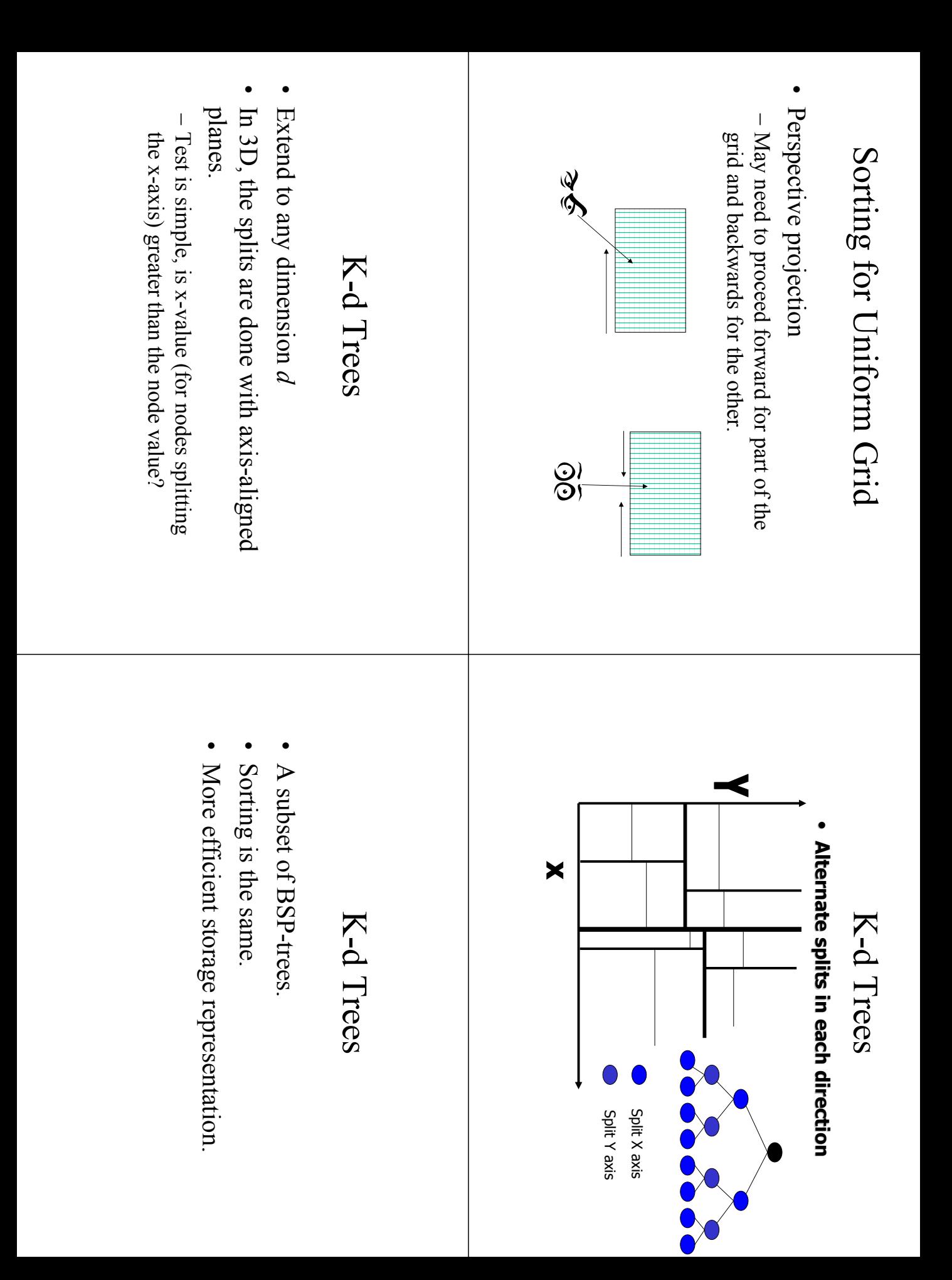

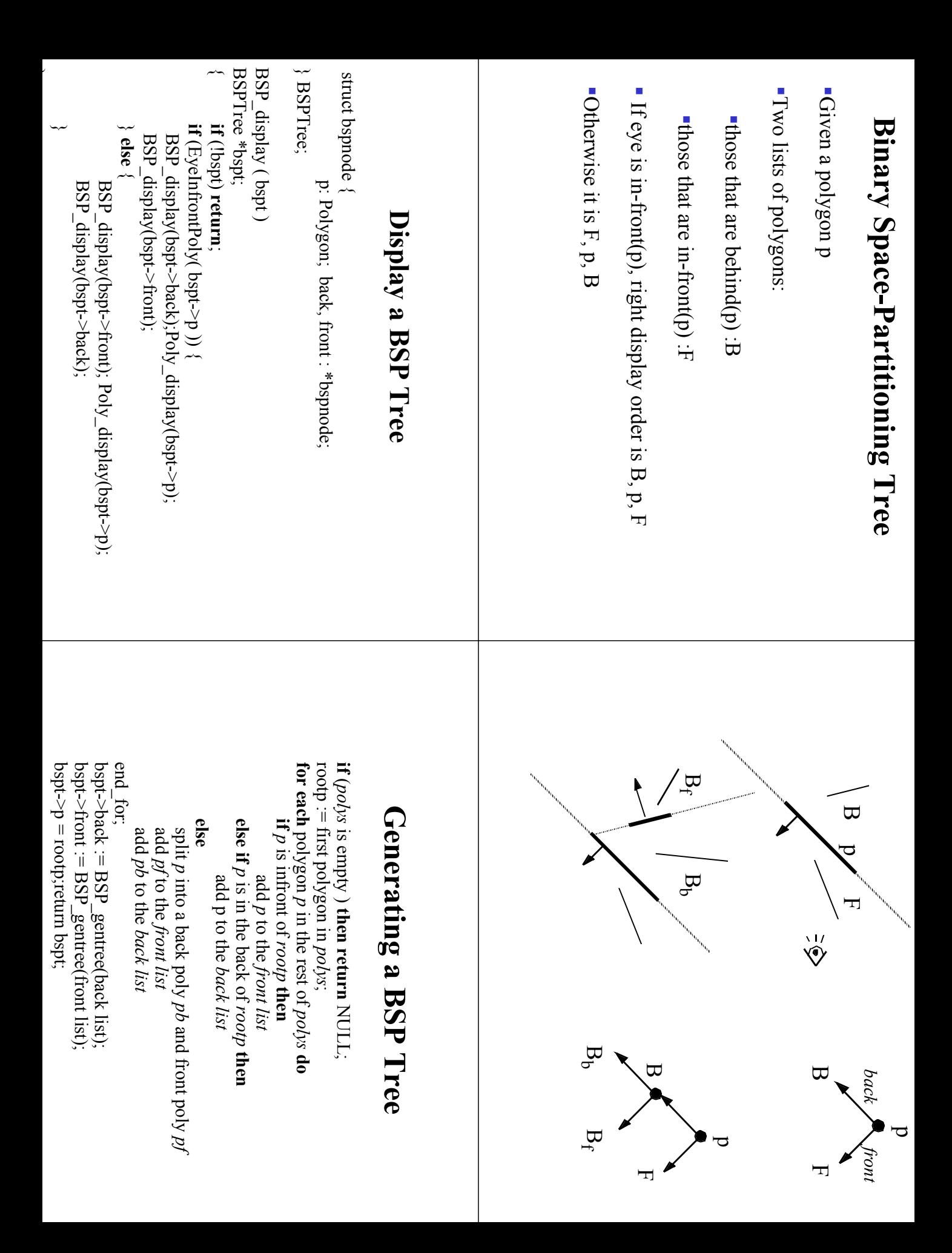

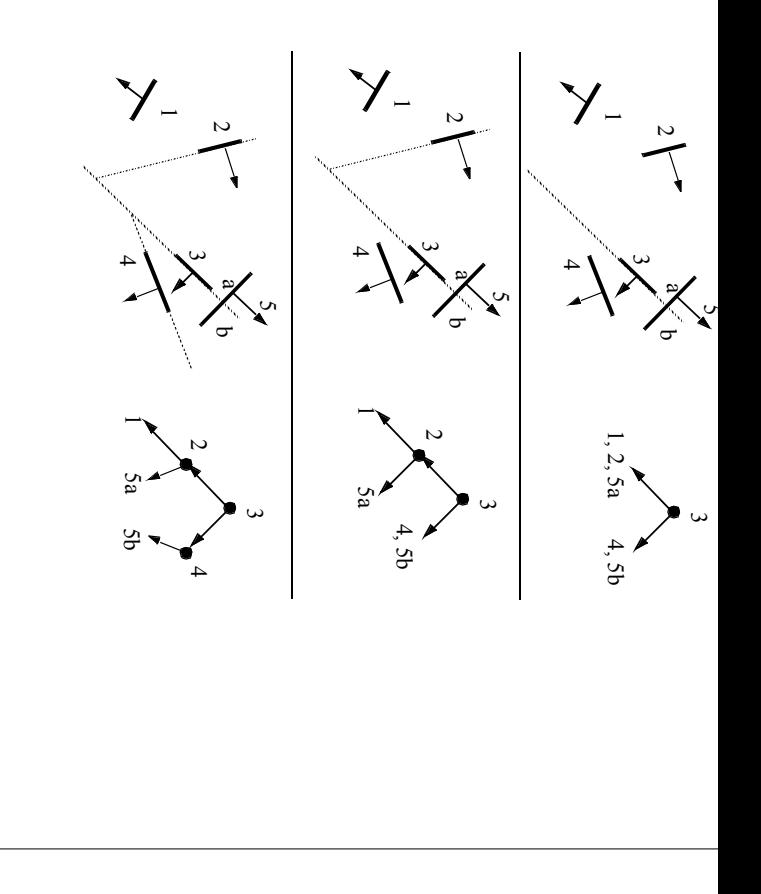